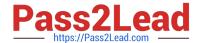

# C\_TPLM30\_65<sup>Q&As</sup>

SAP Certified Application Associate - Enterprise Asset Management (Maintenance & Repair) with SAP ERP 6.0 EHP5

## Pass SAP C\_TPLM30\_65 Exam with 100% Guarantee

Free Download Real Questions & Answers **PDF** and **VCE** file from:

https://www.pass2lead.com/c\_tplm30\_65.html

100% Passing Guarantee 100% Money Back Assurance

Following Questions and Answers are all new published by SAP Official Exam Center

- Instant Download After Purchase
- 100% Money Back Guarantee
- 365 Days Free Update
- 800,000+ Satisfied Customers

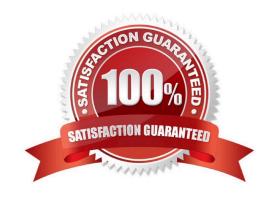

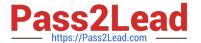

#### **QUESTION 1**

For which business requirements must you use serial numbers? (Choose two) SAP C\_TPLM30\_65 Exam

- A. To uniquely identify inventory material items
- B. To have a future option to track material items as pieces of functional locations
- C. To have a future option to track material items as pieces of equipment
- D. To have the option to track batches

Correct Answer: AC

#### **QUESTION 2**

Which of the following rules applies to user status in orders and notifications?

- A. The user status in the notification can be copied into the order.
- B. When you set a new user status with a status number, the previous user status with status number is deactivated. SAP C\_TPLM30\_65 Exam
- C. When a user status is flagged as an initial status, it overrides the initial system status CRTD.D.Changes to the user status can affect authorizations.

Correct Answer: B

#### **QUESTION 3**

Your customer wants to generate costing for internal activities.

For which of the following can you define various rates in Activity Type/Price Planning transaction? (Choose three)

- A. Plan/actual version
- B. Cost center
- C. Period
- D. Value category
- E. Plant SAP C\_TPLM30\_65 Exam

Correct Answer: ABC

## QUESTION 4

How do you define operations for preventive maintenance tasks?

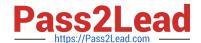

### https://www.pass2lead.com/c\_tplm30\_65.html

2024 Latest pass2lead C\_TPLM30\_65 PDF and VCE dumps Download

- A. By assigning the operations directly to the maintenance plan
- B. By assigning operations directly to the maintenance item
- C. By assigning the task list to the maintenance plan
- D. By assigning the task list to the maintenance item

Correct Answer: D

#### **QUESTION 5**

A user has planned an operation with labor costs and material costs; however, the material cost element is not assigned to a value category.

Where do the material costs appear in the value categories for the order?

- A. In the overhead value category
- B. In a new, automatically created value category
- C. In the unassigned value category
- D. In the internal activity value category SAP C\_TPLM30\_65 Exam

Correct Answer: C

Latest C TPLM30 65

Dumps

C TPLM30 65 VCE Dumps

C TPLM30 65 Practice
Test